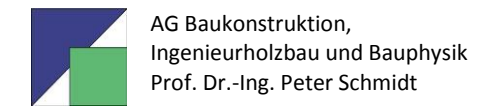

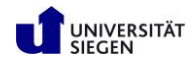

# **Aufbau einer Abschlussarbeit**

# **Allgemeine Hinweise:**

- Schriftart, Seitenränder, Gestaltung der Kopf- und Fußzeilen sind nicht vorgegeben.
- Die Texte sind als Blocksatz zu formatieren
- Text ist generell mit dem PC zu schreiben.
- Umfangreiche Berechnungen können auch mit der Hand geschrieben werden, dann aber leserliche Handschrift!
- Werden Berechnungen mit dem PC geschrieben, dann Formel-Editor verwenden.
- Zeichnungen mit CAD oder mit Tusche, nur Kopien, kein Transparentpapier abgeben!
- Alle Seiten sind zu nummerieren, entweder fortlaufend (S. 1, 2, 3…) oder besser abschnittsweise (S. 1-1, 1-2, 1-3…)
- Alle Abbildungen und Tabellen sind zu nummerieren und mit Abbildungs-Unterschriften sowie Tabellen-Überschriften zu versehen.

# **Gliederung der Abschlussarbeit**

#### **1. Deckblatt**

Als Deckblatt ist die ausgegebene Formatvorlage zu verwenden. Das Layout darf nicht verändert werden.

#### **2. Aufgabenstellung**

Grundsätzlich ist hier das unterschriebene, vom Prüfungsamt erhaltene Exemplar (als Kopie) einzuheften. Nicht die Aufgabenstellung z.B. wegen des Layouts abschreiben!!!

#### **3. Eidesstattliche Versicherung**

Der Wortlaut der eidesstattlichen Versicherung ist den Unterlagen "Informationen zur Abschlussarbeit" des Prüfungsamtes zu entnehmen (wird am Tag der Ausgabe des Themas mit ausgehändigt).

#### **4. Kurzzusammenfassung/Abstract**

Es ist eine deutschsprachige und eine englischsprachige Kurzzusammenfassung der Abschlussarbeit im Umfang von jeweils rund einer Seite an dieser Stelle einzufügen (erst die deutschsprachige und dann die englischsprachige Kurzzusammenfassung).

#### **5. Inhaltverzeichnis**

- Das Inhaltsverzeichnis enthält sämtliche Kapitelüberschriften einschließlich Nummerierung mit Angabe der Seitenzahl
- Die Kapitelüberschriften sind wortwörtlich zu übernehmen und dürfen nicht geändert werden.
- Hinweis: Die einzelnen Kapitel der Abschlussarbeit sollten abschnittsweise (z.B. 1-1, 1-2….) durchnummeriert werden.

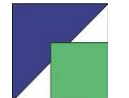

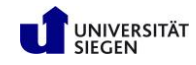

- Die Seitennummerierung zu Beginn der Arbeit einschließlich des Inhaltsverzeichnisses erfolgt am besten mit römischen Zahlen (I,II,II…). Vorteil: Kapitel können nach Fertigstellung ausgedruckt werden und sind damit fertig
- Die Gliederung der Abschlussarbeit ist nach eigenem Ermessen festzulegen. Die in der Aufgabenstellung verwendete Nummerierung braucht nicht übernommen zu werden!

## **6. Abbildungs- und Tabellenverzeichnis**

Im Abbildungs- und Tabellenverzeichnis werden alle Abbildungs- und Tabellenunterschriften zusammengefasst. Außerdem wird die entsprechende Seitennummer angegeben. Hinweis:

Jede Abbildung oder jedes Bild erhält eine Abbildungs-. bzw. Bild-Unterschrift, die unter der Abbildung bzw. unter dem Bild angeordnet wird. Diese Unterschrift sollte so ausführlich sein, dass die Abbildung bzw. das Bild verständlich ist, ohne den Text zu lesen! Jede Abbildung bzw. jedes Bild ist zu nummerieren und muss im Text zitiert werden. Gleiches gilt für Tabellen-Überschriften, die über der jeweiligen Tabelle anzuordnen sind.

#### **7. Einleitung**

In der Einleitung werden kurz in eigenen Worten die Aufgabenstellung sowie die Zielsetzung der Abschlussarbeit dargestellt. Weiterhin dient die Einleitung dazu, den Leser an das Thema der Abschlussarbeit heranzuführen

#### **8. Hauptteil**

Der Hauptteil enthält den Kern der Abschlussarbeit, hier werden die in der Aufgabenstellung geforderten Punkte abgearbeitet. Der Hauptteil muss nicht aus einem einzigen Kapitel bestehen, sondern kann sich – je nach Umfang – aus mehreren Kapiteln und Abschnitten zusammensetzen.

#### **9. Zusammenfassung**

In der Zusammenfassung werden die wesentlichen Ergebnisse der Abschlussarbeit in kurzer Form dargestellt. Es wird ein Resümee gezogen. Hier kann auch ein kurzer Ausblick gegeben werden.

#### **10. Literaturverzeichnis**

Das Literaturverzeichnis enthält:

- Normen und Vorschriften
- Nicht zitierte Literatur
- Zitierte Literatur
- Ggf. Internetadressen

und ist mit in eckigen Klammern gesetzten Zahlen (z.B. [12]) durchzunummerieren.

Bei Normen sind anzugeben: Nummer der Norm, Teil, Ausgabe, Titel, Untertitel (z.B.: DIN 1055-1:2002-06: Einwirkungen auf Tragwerke, Teil 1: Wichten und Flächenlasten von Baustoffen, Bauteilen und Lagerstoffen). Titel und Untertitel wörtlich übernehmen, nicht abkürzen.

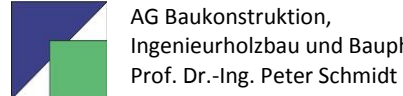

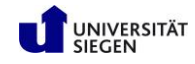

Bei nicht zitierter Literatur handelt es sich um Literatur, die im Text der Abschlussarbeit nicht angegeben (zitiert), bei der Bearbeitung aber verwendet wurde. Beispielsweise zählen Tabellenbücher (z.B. Schneider-Bautabellen, Mauerwerkskalender) und klassische, bekannte Lehrbücher (z.B. Hirschfeld: Baustatik) hierzu.

Bei zitierter und nicht zitierter Literatur sind im Literaturverzeichnis neben der Nummerierung die folgende Angaben zu ergänzen: Verfasser, Titel, Untertitel, Auflage, Verlag, Jahr. Bei Zeitschriften sind zusätzlich Seiten-Nr. und Heft-Nr. anzugeben.

In Ausnahmefällen kann zitierte Literatur auch im Text durch Fußnoten gekennzeichnet und in der Fußnote auf der entsprechenden Textseite erläutert werden.

Internetadressen sind mit einem der Adresse vorangestellten "Titel" zu versehen. Des Weiteren ist das Datum des Abrufs der Internetadresse anzugeben. Beispiel:

[1] Universität Siegen – Arbeitsgruppe Baukonstruktion, Ingenieurholzbau und Bauphysik; Link: http://www.uni-siegen.de/fb10/subdomains/bauko/?lang=de; Abrufdatum: 17.11.2011

Literaturstellen sind im Text durch eine in eckigen Klammern gesetzte Zahl anzugeben (z.B. [1], [2] …), die der Zahl der Literaturquelle im Literaturverzeichnis entspricht. Ergänzend ist / sind bei einem Zitat die entsprechenden Seite(n) der Literaturquelle anzugeben.

## **11. Anhang**

Im Anhang werden Computerausdrucke, Zeichnungen usw. zusammengefasst. Der Anhang kann als separater Ordner abgegeben werden.